## Não há registros para o exercício: 2017

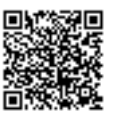

Selecione o ano para geração do MAPA PROCESSUAL

Ano 2017 v

Pesquisa | Sair